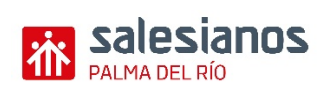

### **RESUMEN DEL PATRIMONIO DE UNA EMPRESA:**

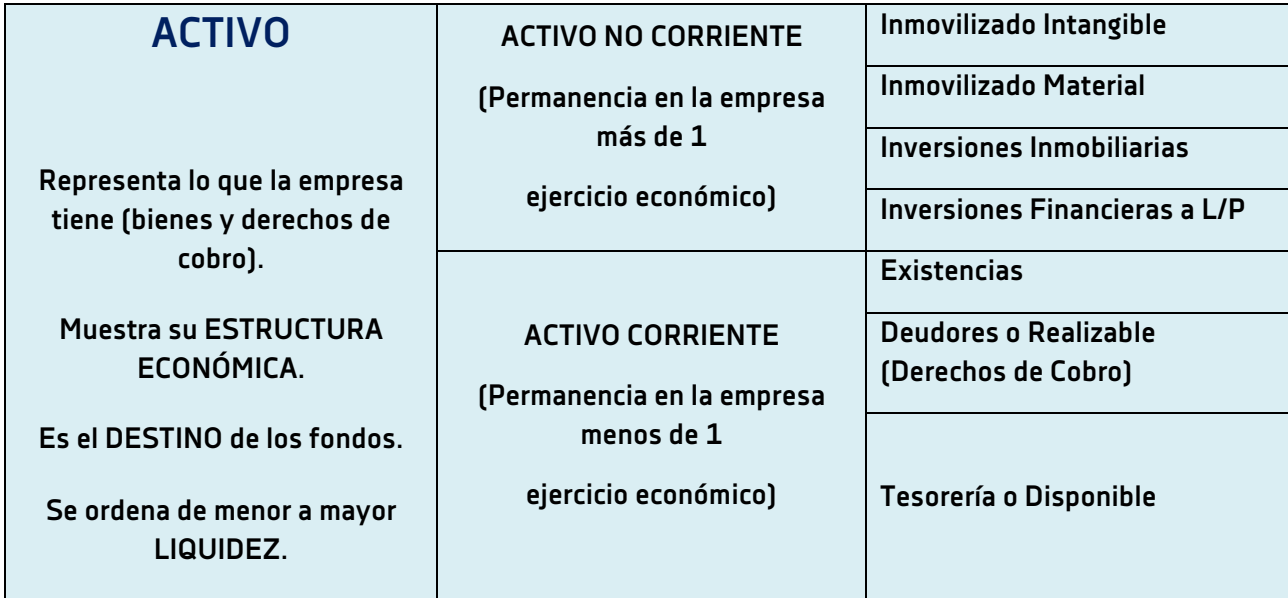

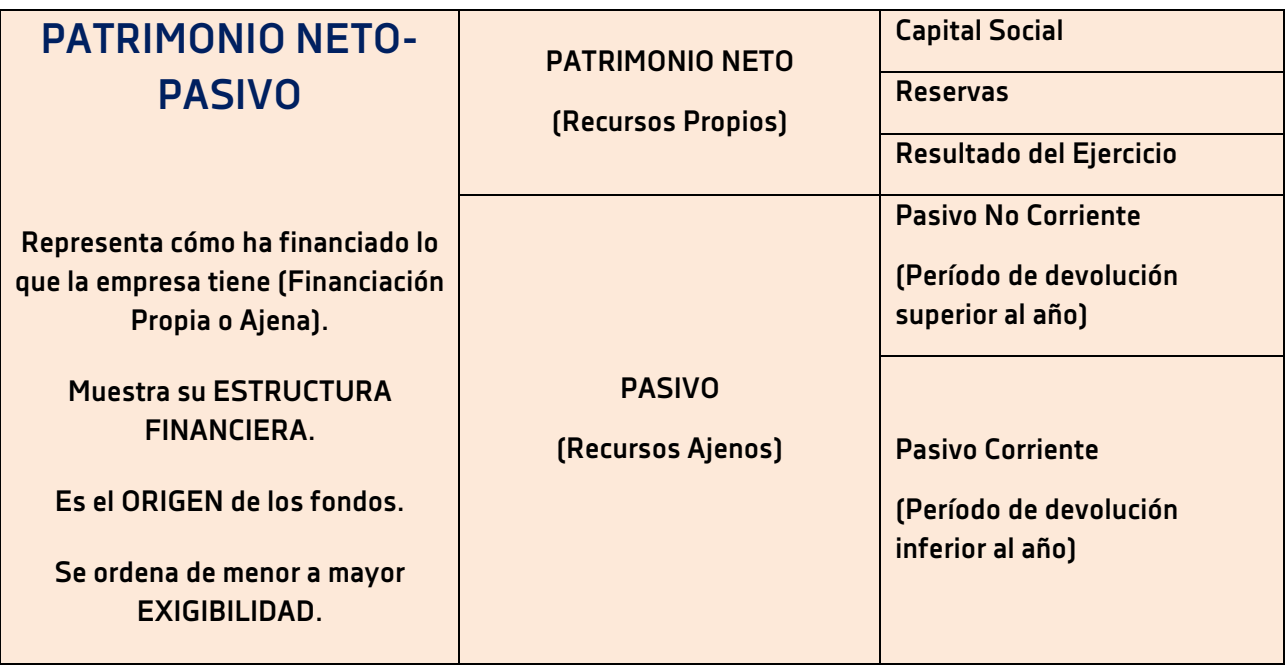

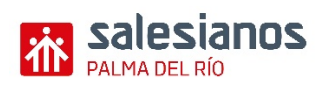

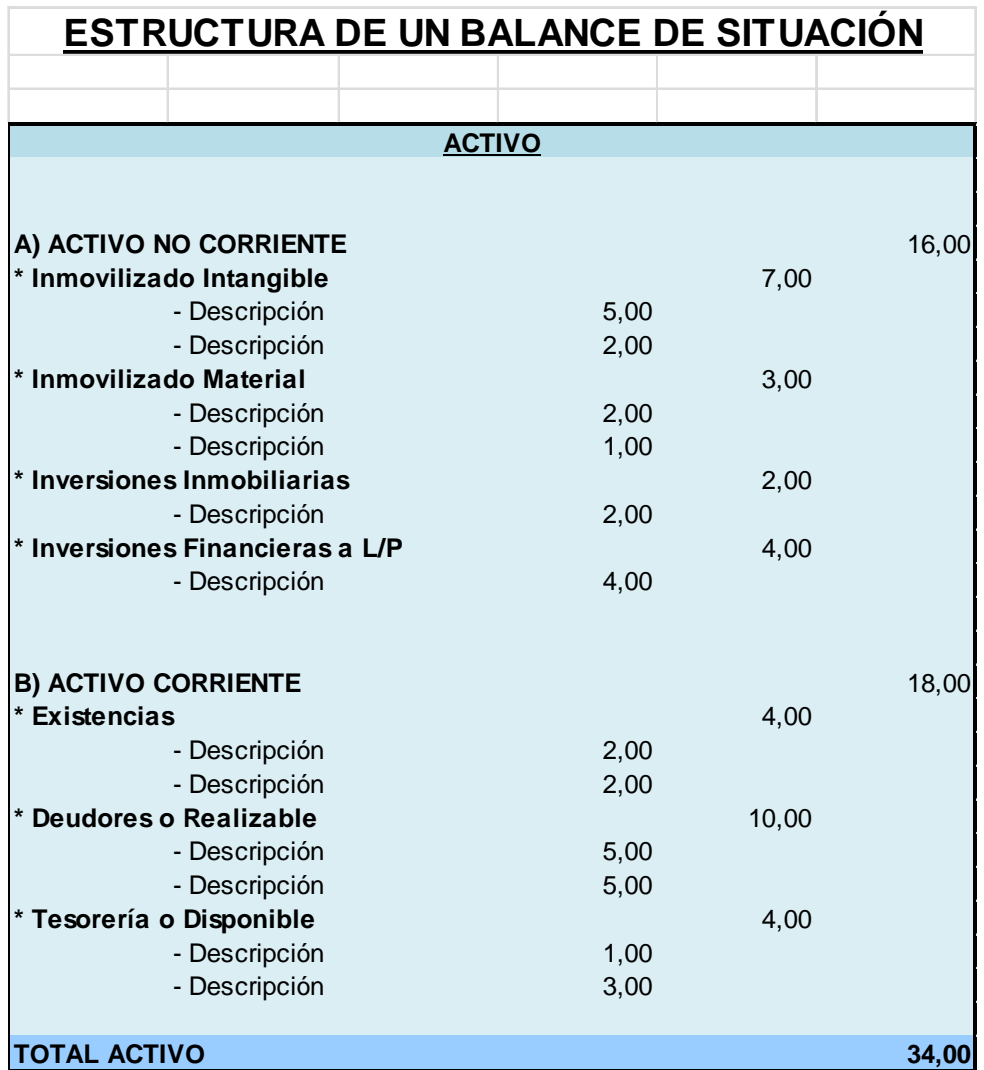

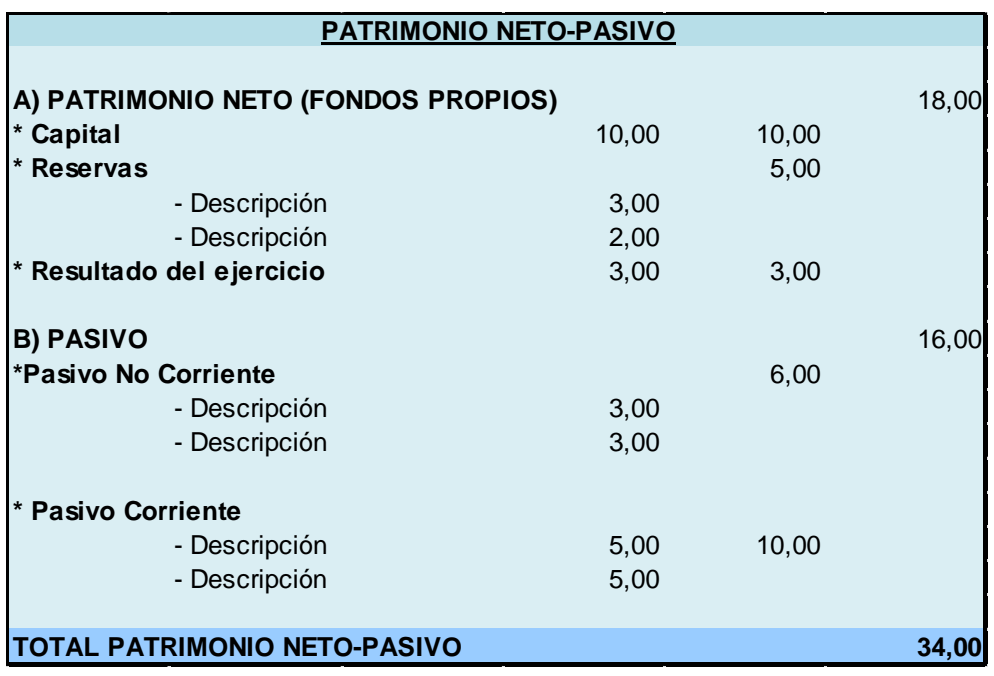

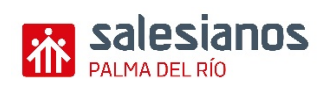

## **FASE INICIAL (BASE DE LA CONTABILIDAD):**

- 1. Identificamos en toda operación o hecho contable al menos 2 cuentas, que sufren una variación. Estas pueden ser:
	- A. Un **ELEMENTO PATRIMONIAL:** Bien (Activo), Derecho de Cobro (Activo), Obligación de Pago (PN-Pasivo) o un Patrimonio Neto (PN-Pasivo).
	- B. Un **INGRESO** o un **GASTO**.
- 2. Mencionamos si se produce un aumento o disminución de cada una de estas cuentas.
- 3. A continuación, exponemos si ha de aparecer en el DEBE o en el HABER, teniendo en cuenta las siguientes instrucciones del Convenio de Cargo y Abono:

#### **A. CUENTAS DE ACTIVO (bienes y derechos de cobro):**

- **Db: Valor Inicial y Aumento de Valor.**
- Hb: Disminución de Valor.
- **B. CUENTAS DE PN-PASIVO (obligaciones de pago y el patrimonio neto):**
	- Hb: Valor Inicial y Aumento de Valor.
	- Db: Disminución de Valor.

#### **C. CUENTAS DE GASTO:**

- Db: Nacen y Aumento de Valor.
- Hb: Disminución de Valor (caso excepcional como descuentos y devoluciones).

### **D. CUENTAS DE INGRESO:**

- Hb: Nacen y Aumento de Valor.
- Db: Disminución de Valor (caso excepcional como descuentos y devoluciones).
- 4. Cumplimentamos la cruceta (T) de cada cuenta, anotando en el Debe o en el Haber.
- 5. Al final, calculamos el saldo de cada una de las cuentas, como diferencia entre la suma del Debe y la suma del Haber.

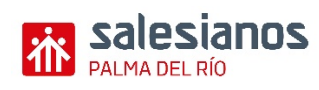

# **CÓMO REGISTRAR LAS OPERACIONES MÁS FRECUENTES DE COMPRAS Y VENTAS:**

**1. Una compra de mercaderías, mp, envases, etc., o cualquier otro gasto de la empresa:** D\_\_\_\_\_\_\_\_\_\_\_\_\_\_\_\_\_\_\_\_\_\_\_\_\_\_\_\_\_\_\_\_\_\_\_\_\_\_\_\_\_\_\_\_\_\_\_\_\_\_\_\_\_\_\_\_\_\_\_\_\_\_\_H (6XX) Compra u otro gasto a (400) Proveedores o (410) Acreedores (472) H.P. IVA **Soportado**  Al pagar esta deuda que se origina: (400) o (410) a (572) Bancos c/c o (570) Caja-€ Si se formaliza la deuda en un efecto comercial (letra de cambio, pagaré o recibo): (400) o (410) a (401) o (411) respectivamente **2. Una compra de INMOVILIZADO (se trata de una inversión):** D\_\_\_\_\_\_\_\_\_\_\_\_\_\_\_\_\_\_\_\_\_\_\_\_\_\_\_\_\_\_\_\_\_\_\_\_\_\_\_\_\_\_\_\_\_\_\_\_\_\_\_\_\_\_\_\_\_\_\_\_\_\_\_H (21X) Inmov. Material a (523) Proveedores Inmov. a C/P o (472) H.P. IVA **Soportado** (173) Proveedores Inmov. a L/P Al pagar esta deuda que se origina: (523) a (572) Bancos c/c o (570) Caja-€ **3. Una venta de mercaderías, productos terminados, etc., o cualquier otro ingreso de la empresa:**  $D$ (430) Clientes o (440) Deudores a (7XX) Venta u otro ingreso (477) H.P. IVA **Repercutido** Al cobrar esta deuda que se origina: (572) o (570) a (430) o (440) Si se formaliza la deuda en un efecto comercial (letra de cambio, pagaré o recibo): (431) o (441) a (430) o (440)

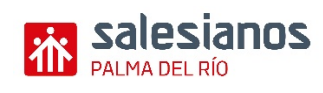

# **OTRAS CUESTIONES A TENER EN CUENTA:**

- 1. En una compra, los descuentos incluidos **en factura** son menor valor de la compra. Pero todos los gastos adicionales a la misma (transporte, aduanas, seguros, etc.), se consideran mayor valor de la compra.
- 2. En una venta, los descuentos incluidos **en factura** son menor valor de la venta. En el caso de que se le repercutan al cliente los gastos de transporte, se registran en una cuenta aparte (759) "Otros servicios diversos", y no en la cuenta (700).
- 3. En una compra, si se generan **con posterioridad** (en una factura posterior) descuentos p.p.p., rappels o devoluciones, se registran en el Hb (con su correspondiente cuenta de IVA Soportado).
- 4. En una venta, si se generan **con posterioridad** (en una factura posterior) descuentos p.p.p., rappels o devoluciones, se registran en el Db (con su correspondiente cuenta de IVA Repercutido).